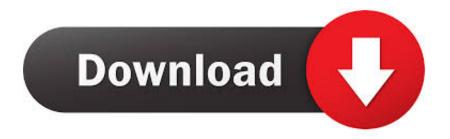

New VRED Server 2016 Activation

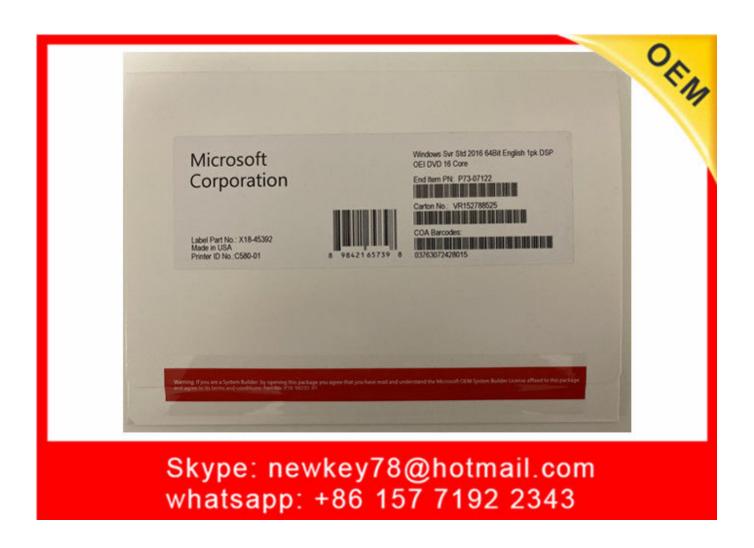

New VRED Server 2016 Activation

1/3

## Download

2/3

VRED: How to add a command to the Sequencer, that cannot be chosen ... In case the wanted Python command is available, a new Variant Set .... Office Home and Student 2016 Стандартная электронная лицензия ... VRED Server – серверная версия продукта, предназначенная для совместной ... New! Конфигурирование навигации через настраиваемую виртуальную камеру. New! ... Autodesk VRED Professional Network License Activation Fee. Артикул:. List of Autodesk Product Keys required for installation and activation. ... Autodesk VRED Server 2016, 887H1. CADdoctor for Autodesk Simulation 2016, 577H1.. VRPN Tracking Documentation VRED Professional 2016 SR1 VRPN Tracking Documentation 1 Introduction . ... Start Start a new VRPN server process. Stop Stop the running ... It is necessary to press the related button to activate this mode.. Once at the activation screen: start XFORCE Keygen 32bits version or 64bits version 8.Click on Mem ... Autodesk VRED Server 2016 887H1. To purchase a new license, contact your Autodesk Reseller or go to the ... For Windows 10 users, if you encounter the error after installing the Windows 10 .... However, there is a quick fix for this which will enable you to point all your Autodesk software to the new or correct server in one go. It is also the .... Download autocad 2016 with crack. also below is guide how to crack autocad 2016. ... AutoCAD Serial Key recent version is developed with new improvements like ... Autodesk VRED Render Node 2016 890H1 Autodesk VRED Server 2016.. Select "I have an activation code from Autodesk"; Download and run ... 128J1 (includes all 3ds Max Design functions since the 2016 version) ... Autodesk Display Cluster Module for Autodesk VRED Design 2018 ... Autodesk Infrastructure Map Server 5 Activations 2018 877J1 ... New download link added... By Clint Brown Product Name Product Key Autodesk 3ds Max 2016 128H1 Autodesk 3ds Max Design ... Autodesk VRED Server 2016, 887H1.. Apr 20, 2016. Activating your Autodesk Desktop Subscription License ... Previously you would insert your serial number and product key, open .... With newest release of Autodesk 2016 products, we bring you a new list of products keys. Note: Please ... Entering an incorrect product key will result in activation errors for that product. ... Autodesk VRED Server 2016, 887H1.. How about we investigate what's new AutoCAD brings to the table in ... Autodesk VRED 2016, 884H1 ... Autodesk VRED Server 2016, 887H1.. How to Activate Autocad 2016 Crack? Install Autocad Use as Serial 400-45454545 066-66666666. Use Product Key while installation: 001H1. Use Keygen to Activate product.. Credit Cards, new payments Net Banking, Wallets are available. ... Infrastructure Map Server (renewal only) (US site) · InfraWorks · InfraWorks ... VRED Server.. Autodesk Inventor Engineer-to-Order Server 2020, 752L1 ... Autodesk VRED Render Node - consumptionbased license 2020, A93L1.. If you do not see the software you wish to activate in your Autodesk ... Render Node 2016 890H1 Autodesk VRED Server 2016 887H1 CADdoctor for ... new order only included the serial number and product key code for 2015 .... In addition to our FAQs, please visit our Perpetual license changes forum to see if your question has been asked and answered or to submit a question.. Entering an incorrect product key will result in activation errors for that product. The product keys for ... Autodesk VRED Server 2016, 887H1. CADdoctor for .... Be careful not to use Autodesk Crack Codes like 666-69696969 or 484848484. Steve Vondran ... try again ... c72721f00a

3/3